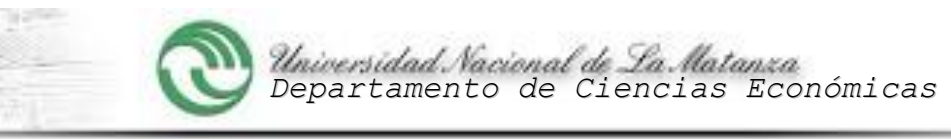

# **UNIVERSIDAD NACIONAL DE LA MATANZA**

# Departamento de Ciencias Económicas

Nombre de la Carrera 1 : Contador Público- Lic. en Administración

Nombre de la Asignatura 2 : Elementos de Costos

Código: 2410

Ciclo Lectivo: 2019

Cuatrimestre 3 : Primero-Segundo-Tercero

Profesor/a a Cargo: Dr. Olver Benvenuto

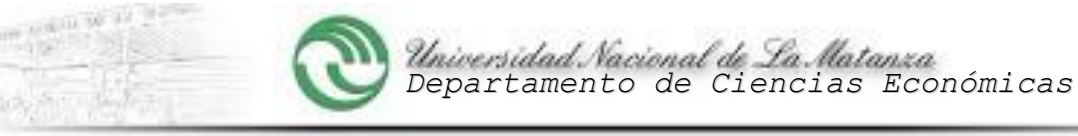

# **1- PROGRAMA DE <sup>4</sup> : Elementos de Costos**

# **Código: 2410**

# 2- CONTENIDOS MÍNIMOS 5

Teoría general del costo. Elementos del costo. Sistemas de costeo.

# 3- CARGA HORARIA:

- **3.1** Carga horaria total: 128 horas
- **3.2** Carga horaria semanal: 8 horas
- **3.3** Carga horaria clases teóricas semanales: 4 horas.
- **3.4** Carga horaria clases prácticas semanales: 4 horas.

## 4- SÍNTESIS DEL MARCO REFERENCIAL DEL PROGRAMA

### **4.1 -El propósito de la asignatura**

La asignatura tiene el objetivo de transmitirle al alumno, en primer lugar, sus incumbencias en cuanto a sus responsabilidades profesionales futuras, tanto como microempresario emprendedor, asesor o en su desempeño en relación de dependencia en las Empresas de cualquier tamaño y tipo, con referencia a la temática de Costos, ya sea como diseñador o abastecedor de un sistema de información multiusuario que satisfaga las necesidades de la Empresa, como del uso y aplicación de esa información al Control y la Gestión de Empresas en base a un enfoque sistémico para la toma de decisiones.

#### **4.2-Los prerrequisitos de aprendizaje o conocimientos previos que supone de acuerdo con su ubicación y articulación en la estructura del Plan de Estudios**

Es necesario que el alumno cuente con una sólida formación contable, económica y matemática previa, que abarque los principios teóricos y prácticos de la contabilidad, los registros contables básicos, el conocimiento y razonamiento de las Resoluciones Técnicas vigentes y su aplicación en la práctica, las funciones de producción y los factores que la integran, el comportamiento fijo y variable de los factores, el concepto de utilidad económica, las unidades de medidas de capacidad y sus relaciones, la regla de tres simple y, desde el punto de vista del idioma, la interpretación de textos, buena redacción y ortografía que le permitan expresarse adecuadamente en las evaluaciones.

### **4.3-La relevancia de la temática a abordar en el contexto de la carrera**

Elementos de Costos es una de las asignaturas troncales de las carreras de Ciencias Económicas.

En la práctica profesional es indudable que los conocimientos que se adquieren en esta asignatura son aplicados a diario. El costo de oportunidad es un concepto que aplicamos hasta para decidir nuestras utilizaciones de fondos cotidianas. La planificación de nuestras metas, la dotación de recursos en forma económica para alcanzarlas y el control de los logros establecidos en las mismas es un ejercicio infaltable en una buena administración y conducción de los negocios, sean del tipo que sean.

Con respecto a su relación con las demás asignaturas de Ciencias Económicas, el desarrollo teórico práctico de los contenidos requiere de la aplicación de todos los conocimientos previos adquiridos en Contabilidad Básica y Técnicas de Valuación y es uno de los cimientos que serán utilizados por Estados Contables, Costos y Actividades Especiales, Programación de la Producción, Impuestos, Auditoría y Seminario Administrativo Contable, entre otras.

#### **4.4 -Los aspectos de la temática que se van a priorizar**

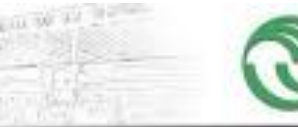

#### **PROGRAMA DE ASIGNATURA FORMULARIO Nº 2**

En estos tiempos cambiantes, las prioridades deben ser adecuadas a las tendencias que va marcando el futuro. Los programas de las asignaturas no los fijamos los profesores, los alumnos o las autoridades educativas. La sociedad y sus necesidades son quienes imponen qué tipo de servicios requerirán de los profesionales. Sin embargo, hay temas que siempre serán los prioritarios ya que proporcionan a los alumnos las herramientas teóricas para lograr, por su propia cuenta, diseñar las soluciones prácticas a aplicar ante cualquier nuevo desafío que reciba la profesión. Dichos temas se refieren a la Teoría General del Costo, la capacidad de producción y el aprovechamiento de recursos, la planificación y el control de gestión, la evaluación de los resultados y la aplicación de medidas correctivas ante desvíos que ocasionen el incumplimiento de las metas. Todos estos conceptos se dictarán dentro de un contexto que revalorice la ética profesional, la importancia que reviste el respeto a los partícipes sociales y las consecuencias que provocan en nuestra sociedad la utilización de malas prácticas.

#### **4.5-Otros elementos que facilitan la comprensión del proyecto de trabajo.**

En nuestro proyecto, priorizaremos la lectura de la bibliografía y el razonamiento para resolver los ejercicios prácticos.

#### **4.6-Metodología en la cual se desarrollarán las clases teóricas**

Se tratan los temas comenzando con un desarrollo de la idea que servirá de detonador para el tema a tratar, en una charla con los alumnos que permita relacionar dicha idea con vivencias cotidianas. Luego se los hace razonar sobre la relación entre la idea y el tema teórico que se tratará mediante preguntas que los conduzca al descubrimiento del factor que sustenta la teoría. Finalmente se desarrolla la teoría y se dan ejemplos de herramientas originadas en la misma utilizadas en soluciones de casos reales, marcando las diferencias entre teoría y técnica.

Para que todos los cursos estén adecuadamente coordinados y se dicten todos los temas, se realiza un cronograma cuatrimestral teniendo en cuenta los feriados y otros acontecimientos que puedan producirse, indicando los contenidos a desarrollar en cada clase.

#### **4.7-Metodología en la cual se desarrollarán las clases prácticas.**

Las clases prácticas siguen una Guía de Trabajos Prácticos que se actualiza periódicamente, incorporando con los parciales que fueron tomados en el año anterior. La gran mayoría de casos están referidos a problemas reales que se presentan en el desempeño profesional.

Se realiza un cronograma con los ejercicios que deben desarrollarse en cada clase y se les remite a los profesores de trabajos prácticos para su cumplimiento.

El desarrollo se realiza en total interacción con los alumnos, en algunos cursos se los hace pasar a resolver una parte del caso que ya hayan terminado en su pupitre. Dada la cantidad de ejercicios que existen en la Guía, se les dan casos para resolver en su casa, para verlos luego en clase, usando la metodología ya mencionada.

Los trabajos prácticos son extraídos de casos reales y sus complejidades críticas discutidas en forma grupal a efectos de incentivar la capacidad de análisis y mejorar el enfoque de los núcleos críticos del tema, para permitir la aplicación de la herramienta adecuada existente o la adaptación de la misma o, en su caso, la creación del instrumento que sea útil para resolver eficazmente el tema en cuestión.

# 5- OBJETIVO ESTRUCTURAL /FINAL DEL PROGRAMA 6

El objetivo final del programa es que el alumno adquiera los conocimientos y habilidades para:

- 1. Identificar el problema que puedan plantear los costos de producción (bienes y servicios) dentro de los que presenta la actividad global de la Empresa.
- 2. Poder plantearse el problema y seleccionar y combinar las herramientas técnicas adecuadas, existentes o no, para aportar su solución y eliminación en un ámbito de trabajo en equipo.

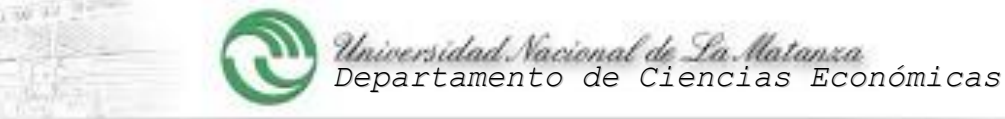

- 3. Desarrollar e implementar modelos simples de costeo, variables o completos, ya sea departamentales o por actividades.
- 4. Desarrollar los criterios para la implementación de una base de datos multiusuario con informaciones de costos útiles para el control de gestión y toma de decisiones basadas en costos.
- 5. Tomar decisiones basadas en costos y realizar el control de gestión para determinar los desvíos entre los datos históricos y el modelo, determinar las causas y responsables y aplicar las medidas correctivas que correspondan.
- 6. Confeccionar informes financieros y no financieros de gestión para la Dirección.

# 6-UNIDADES DIDÁCTICAS 7

En cada unidad se debe incluir:

- 6.1- Contenidos.
- 6.2- Objetivos.
- 6.3- Descripción analítica de las actividades teóricas
- 6.4- Descripción analítica de las actividades prácticas.
- 6.5- Bibliografía

### **TEORÍA GENERAL DEL COSTO**

#### **UNIDAD 1: Conceptos fundamentales**

#### Contenido Temático:

Conceptos Básicos. Terminología. Papel de los mercados y los entes económicos en la satisfacción de las necesidades humanas. Mercado de factores. Diferencia entre precio y valor. Definición de costos. Asignación a los objetivos de producción. Ecuación general del costo. Diferencia entre teoría, modelos y técnicas de Costos. La cadena de valor del negocio. Costo incurrido, necesario y objetivo. Utilidad del control de gestión. Clasificación de los Costos.

Objetivos: Que el alumno comprenda:

- a) que el origen de los costos es económico
- b) cuál es la importancia del cálculo y análisis de costos y el control de gestión, en un marco de mercados comerciales con precios y valores agregados competitivos y mercados financieros que exigen un retorno aceptable sobre la inversión.
- c) cuáles son sus incumbencias y responsabilidades profesionales dentro del enfoque sistémico de Costos y Gestión
- d) la necesidad de desarrollar registros analíticos para favorecer el conocimiento de la Causa-efecto de los costos y aplicar las posteriores acciones correctivas a cualquier desvío del modelo y retroalimentar la operación y la planificación.

Que el alumno aprenda:

- a) Conocer la importancia del desarrollo de una teoría propia de Costos.
- b) a reconocer los costos por su clasificación
- c) a reconocer los costos como parte integrante de los objetivos de la empresa (bienes o servicios)

#### Metodología en la cual se desarrollarán las clases teóricas:

Se tratan los temas comenzando con un desarrollo de la idea que servirá de detonador para el tema a tratar, en una charla con los alumnos que permita relacionar dicha idea con vivencias cotidianas. Luego se los hace razonar sobre la relación entre la idea y el tema teórico que se tratará mediante preguntas que los conduzca al descubrimiento del factor que sustenta la teoría. Finalmente se desarrolla la teoría y se dan ejemplos de herramientas

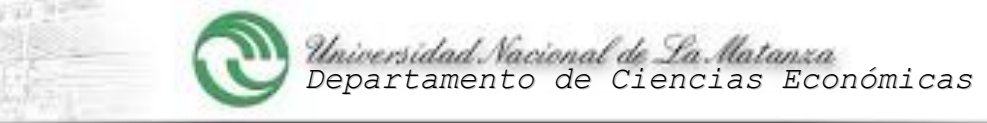

originadas en la misma utilizadas en soluciones de casos reales, marcando las diferencias entre teoría y técnica.

Para que todos los cursos estén adecuadamente coordinados y se dicten todos los temas, se realiza un cronograma clase por clase, teniendo en cuenta los feriados y otros acontecimientos que puedan producirse, indicando los contenidos a desarrollar en cada clase.

Metodología en la cual se desarrollarán las clases prácticas:

Las clases prácticas siguen una Guía de Trabajos Prácticos que se actualiza periódicamente, reemplazando con los parciales que fueron tomados en el año anterior con temas de actualidad. La gran mayoría de casos están referidos a problemas reales que se presentan en el desempeño profesional.

Se realiza un cronograma con los ejercicios que deben desarrollarse en cada clase y se les remite a los profesores de trabajos prácticos para su cumplimiento.

El desarrollo se realiza en total interacción con los alumnos, en algunos cursos se los hace pasar a resolver una parte del caso que ya hayan terminado en su pupitre. Dada la cantidad de ejercicios que existen en la Guía, se les dan casos para resolver en su casa, para verlos luego en clase, usando la metodología ya mencionada.

Los trabajos prácticos son extraídos de casos reales y sus complejidades críticas discutidas en forma grupal a efectos de incentivar la capacidad de análisis y mejorar el enfoque de los núcleos críticos del tema, para permitir la aplicación de la herramienta adecuada existente o la adaptación de la misma o, en su caso, la creación del instrumento que sea útil para resolver eficazmente el tema en cuestión

Bibliografía específica obligatoria:

- a) Giménez, Carlos M. y otros. (2.004) "Gestión y Costos". –Ed. Macchi-Argentina. Cap. 1 y Cap. 3
- b) Carro, Roberto R. (1998) "Elementos Básicos de Costos Industriales" 3ª. Edic.- Ediciones Macchi-Argentina. Cap.1
- c) Mallo y otros (2000) "Contabilidad de Costos y Estratégica de gestión" –Ed. Prentice Hall. Cap. 1, Cap. 2 y Cap.3
- d) Belic, Ana M. (2003) "Teoría General del Costo"- Trabajo de recopilación y desarrollo teórico.
- e) Belic, Ana M. (2018) "Material Didáctico".

### **UNIDAD 2: Ciclos de la contabilidad de costos**

#### Contenido Temático:

Flujos de Costos. Comprobantes. Registración. Clasificación de Cuentas. Informes Generales de Costos. Utilización del sistema de Registro Dual. Integración con la Contabilidad General y los Balances Mensuales. Plan de Cuentas de Costos.

Objetivos: Que el alumno comprenda:

- a) Que la Contabilidad de Costos está integrada con la Contabilidad General y forma parte de ella
- b) Que los flujos de costos deben tener respaldo documental
- c) Que los planes de cuentas de las distintas Contabilidades deben estar integrados en una Base de Datos, de consulta para distintas aplicaciones externas e internas a la Empresa
- d) Que los modelos predeterminados de Gestión y la Base de Datos reales deben implementarse con la misma estructura informativa, basados en un mismo Sistema de Información, a la medida de la Empresa de que se trate.

Que el alumno aprenda:

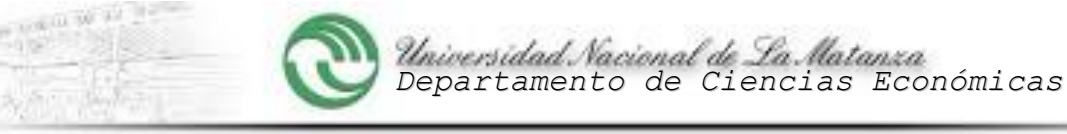

a) A utilizar un Sistema de Información Integrado, entre la Contabilidad General y la Contabilidad de Costos. A desarrollar un plan de cuentas de costos simple, para integrar a una Base de Datos multiusuarios

Metodología en la cual se desarrollarán las clases teóricas:

Se tratan los temas comenzando con un desarrollo de la idea que servirá de detonador para el tema a tratar, en una charla con los alumnos que permita relacionar dicha idea con vivencias cotidianas. Luego se los hace razonar sobre la relación entre la idea y el tema teórico que se tratará mediante preguntas que los conduzca al descubrimiento del factor que sustenta la teoría. Finalmente se desarrolla la teoría y se dan ejemplos de herramientas originadas en la misma utilizadas en soluciones de casos reales, marcando las diferencias entre teoría y técnica.

Para que todos los cursos estén adecuadamente coordinados y se dicten todos los temas, se realiza un cronograma clase por clase, teniendo en cuenta los feriados y otros acontecimientos que puedan producirse, indicando los contenidos a desarrollar en cada clase.

### Metodología en la cual se desarrollarán las clases prácticas:

Las clases prácticas siguen una Guía de Trabajos Prácticos que se actualiza periódicamente, reemplazando con los parciales que fueron tomados en el año anterior con temas de actualidad. La gran mayoría de casos están referidos a problemas reales que se presentan en el desempeño profesional.

Se realiza un cronograma con los ejercicios que deben desarrollarse en cada clase y se les remite a los profesores de trabajos prácticos para su cumplimiento.

El desarrollo se realiza en total interacción con los alumnos, en algunos cursos se los hace pasar a resolver una parte del caso que ya hayan terminado en su pupitre. Dada la cantidad de ejercicios que existen en la Guía, se les dan casos para resolver en su casa, para verlos luego en clase, usando la metodología ya mencionada.

Los trabajos prácticos son extraídos de casos reales y sus complejidades críticas discutidas en forma grupal a efectos de incentivar la capacidad de análisis y mejorar el enfoque de los núcleos críticos del tema, para permitir la aplicación de la herramienta adecuada existente o la adaptación de la misma o, en su caso, la creación del instrumento que sea útil para resolver eficazmente el tema en cuestión

### **Bibliografía específica obligatoria**

- 1) Carro, Roberto R. (1998) "Elementos Básicos de Costos Industriales" 3ª. Edic.-Ediciones Macchi-Argentina. Cap. 2.
- 2) Mallo y otros (2000) **Contabilidad** de Costos y Estratégica de gestión"=Ed. Prentice Hall. Cap 1.

### **ELEMENTOS DEL COSTO**

#### **UNIDAD 3: Materiales y materias primas**

#### Contenido Temático:

Clasificación. Circulación de los materiales. Controles físicos de calidad y cantidad. Almacenamiento. Registración. Criterios de Valuación. La composición analítica del costo del material. Costos devengados y costos imputados. Gestión económica: Punto de pedido. Lote económico de compra. Gráfico de significatividad. Indicadores de gestión. Intereses implícitos de compra. Desperdicio: tipos y asignaciones al objetivo. Justo a tiempo: concepto. Efectos del Justo a Tiempo en la planificación y costos de inventarios, en la circulación del semiproducto y en los costos financieros de producción. Otros conceptos de materiales. Tratamiento de los envases. Teoría de los cinco ceros.

Objetivos: Que el alumno comprenda:

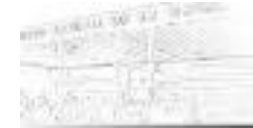

**PROGRAMA DE ASIGNATURA FORMULARIO Nº 2**

- a) La importancia del control económico de gestión de los materiales para el ahorro de costos de producción. Desde su adquisición hasta su colocación en el mercado.
- b) Que los costos del material se refieren a los consumos productivos realizados, sin inclusión del stock.
- c) Que el precio de compra es sólo una parte de los costos del material.

Que el alumno aprenda:

- a) Las técnicas de costeo para determinar los costos unitarios de los materiales
- b) Las técnicas de gestión para controlar el ciclo interno de los materiales en la Empresa
- c) Las técnicas de gestión para disminuir el costo unitario del material, al mínimo posible dentro de las capacidades que cada empresa pueda aprovechar.

#### Metodología en la cual se desarrollarán las clases teóricas:

Se tratan los temas comenzando con un desarrollo de la idea que servirá de detonador para el tema a tratar, en una charla con los alumnos que permita relacionar dicha idea con vivencias cotidianas. Luego se los hace razonar sobre la relación entre la idea y el tema teórico que se tratará mediante preguntas que los conduzca al descubrimiento del factor que sustenta la teoría. Finalmente se desarrolla la teoría y se dan ejemplos de herramientas originadas en la misma utilizadas en soluciones de casos reales, marcando las diferencias entre teoría y técnica.

Para que todos los cursos estén adecuadamente coordinados y se dicten todos los temas, se realiza un cronograma clase por clase, teniendo en cuenta los feriados y otros acontecimientos que puedan producirse, indicando los contenidos a desarrollar en cada clase.

### Metodología en la cual se desarrollarán las clases prácticas:

Las clases prácticas siguen una Guía de Trabajos Prácticos que se actualiza periódicamente, reemplazando con los parciales que fueron tomados en el año anterior con temas de actualidad. La gran mayoría de casos están referidos a problemas reales que se presentan en el desempeño profesional.

Se realiza un cronograma con los ejercicios que deben desarrollarse en cada clase y se les remite a los profesores de trabajos prácticos para su cumplimiento.

El desarrollo se realiza en total interacción con los alumnos, en algunos cursos se los hace pasar a resolver una parte del caso que ya hayan terminado en su pupitre. Dada la cantidad de ejercicios que existen en la Guía, se les dan casos para resolver en su casa, para verlos luego en clase, usando la metodología ya mencionada.

Los trabajos prácticos son extraídos de casos reales y sus complejidades críticas discutidas en forma grupal a efectos de incentivar la capacidad de análisis y mejorar el enfoque de los núcleos críticos del tema, para permitir la aplicación de la herramienta adecuada existente o la adaptación de la misma o, en su caso, la creación del instrumento que sea útil para resolver eficazmente el tema en cuestión

### **Bibliografía específica obligatoria:**

- 1) Carro, Roberto R. (1998) "Elementos Básicos de Costos Industriales" 3ª. Edic.-Ediciones Macchi-Argentina. Cap. 3.
- 2) Giménez Carlos M. y otros (2.004) "Gestión y Costos" 1ª. Edic.-Ediciones Macchi-Argentina. Cap. 8.
- 3) Mallo y otros (2000) Cont. de Costos y Estrat. de Gestión"-1<sup>ª</sup>. Edic- Edit. Prentice Hall. Cap. 4.

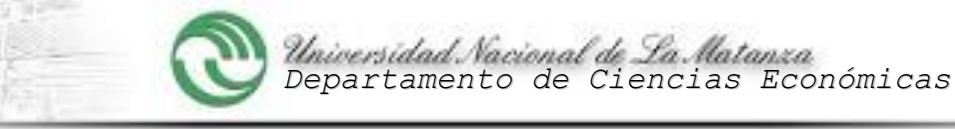

#### **UNIDAD 4: Mano de obra directa**

#### Contenido Temático:

Clasificación. Características. Ciclo de la Mano de Obra. Cargas Sociales. Horas y Jornadas Extraordinarias. Determinación de las cargas sociales y el costo mediante una matriz matemática. Horas Productivas. Horas Improductivas. Registración.

Objetivos: Que el alumno comprenda:

- a) que la Mano de Obra es un elemento de costos con identidad propia, que influye más que cualquier otro en los demás elementos.
- b) que el correcto manejo del personal y su asignación a las tareas para los cuales son capaces hace que la organización mejore sus costos y su productividad.
- c) que el trabajo en equipo sin condicionamientos profundos favorece la colaboración, el aprendizaje y la iniciativa creativa
- d) que la capacitación y el conocimiento brindados al personal son factores preponderantes para un excelente rendimiento y la obtención de ventajas competitivas permanentes.

Que el alumno aprenda:

- a) la conformación de los costos de mano de obra directa e indirecta
- b) las técnicas para el cálculo del costo/hora del elemento y su asignación al objetivo
- c) las técnicas para el cálculo y registración de los tiempos improductivos y la determinación de responsabilidades por los mismos, a los fines de aplicar medidas correctivas.
- d) las relaciones que, en distintos tipos de empresas, tiene la variabilidad de la Mano de Obra Directa con la capacidad de Planta y los volúmenes de producción.

#### Metodología en la cual se desarrollarán las clases teóricas:

Se tratan los temas comenzando con un desarrollo de la idea que servirá de detonador para el tema a tratar, en una charla con los alumnos que permita relacionar dicha idea con vivencias cotidianas. Luego se los hace razonar sobre la relación entre la idea y el tema teórico que se tratará mediante preguntas que los conduzca al descubrimiento del factor que sustenta la teoría. Finalmente se desarrolla la teoría y se dan ejemplos de herramientas originadas en la misma utilizadas en soluciones de casos reales, marcando las diferencias entre teoría y técnica.

Para que todos los cursos estén adecuadamente coordinados y se dicten todos los temas, se realiza un cronograma clase por clase, teniendo en cuenta los feriados y otros acontecimientos que puedan producirse, indicando los contenidos a desarrollar en cada clase.

#### Metodología en la cual se desarrollarán las clases prácticas:

Las clases prácticas siguen una Guía de Trabajos Prácticos que se actualiza periódicamente, reemplazando con los parciales que fueron tomados en el año anterior con temas de actualidad. La gran mayoría de casos están referidos a problemas reales que se presentan en el desempeño profesional.

Se realiza un cronograma con los ejercicios que deben desarrollarse en cada clase y se les remite a los profesores de trabajos prácticos para su cumplimiento.

El desarrollo se realiza en total interacción con los alumnos, en algunos cursos se los hace pasar a resolver una parte del caso que ya hayan terminado en su pupitre. Dada la cantidad de ejercicios que existen en la Guía, se les dan casos para resolver en su casa, para verlos luego en clase, usando la metodología ya mencionada.

Los trabajos prácticos son extraídos de casos reales y sus complejidades críticas discutidas en forma grupal a efectos de incentivar la capacidad de análisis y mejorar el enfoque de los núcleos críticos del tema, para permitir la aplicación de la herramienta adecuada existente o la adaptación de la misma o, en su caso, la creación del instrumento que sea útil para resolver eficazmente el tema en cuestión

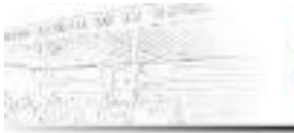

**PROGRAMA DE ASIGNATURA FORMULARIO Nº 2**

## **Bibliografía específica obligatoria**:

- 1) Carro, Roberto R. (1998) "Elementos Básicos de Costos Industriales" 3ª. Edic.- Ediciones Macchi-Argentina. Cap. 4.
- 2) Mallo y otros (2.000) "Cont. de Costos y Estrat. de Gestión" 1ª. Edic. Prentice Hall. Cap 5.

### **UNIDAD 5: Costos indirectos de fabricación**

#### Contenidos Temáticos:

Concepto. Sistema Tradicional: acumulación y contabilización. Imputación con base real. Costos precalculados. Separación de los costos semifijos o semivariables. Imputación con base normalizada. Distintos aspectos a considerar en las capacidades instaladas. Bases de la asignación al objetivo. Cálculo del costo/hora normalizado. Otras alternativas. Sub o Sobre aplicación de costos al objetivo. Tratamiento. Registración.

Sistema de Costeo Basado en Actividades. Concepto y ventajas. Técnicas para implementación del sistema. Metodología. Actividades. Recursos. Costos. Inductores.

Objetivos: Que el alumno comprenda:

- a) que los costos indirectos, en las empresas de fabricación de multiproductos, al no ser identificables con un solo objetivo, porque son comunes a varios, deben ser asignados a cada uno mediante bases de prorrateo que tengan características razonables, correlativas y equitativas y que ello sea técnicamente demostrable, de acuerdo con el perfil de la empresa que las aplica.
- b) que existen distintas formas de imputación de estos costos, de acuerdo al modelo de costeo que utilice la Empresa.
- c) que en el caso de información para la valuación de inventarios, deberán asignarse de acuerdo a lo expresado en a), para cumplir con lo requerido por las Normas Contables Profesionales.
- d) que a los efectos de la planificación y el control de gestión, deberán acumularse por separado los costos fijos y variables indirectos.
- e) que, además del sistema tradicional departamentalizado, existe una técnica que, día a día, se va utilizando más debido a sus ventajas en la correcta asignación de los Costos Indirectos y la mejora en el gerenciamiento interno: el Costeo Basado en Actividades.

Que el alumno aprenda:

- a) las técnicas de identificación, discriminación en costos indirectos fijos y costos indirectos variables y posterior registración de este tipo de costos.
- b) La implementación de técnicas tradicionales a aplicar para una correcta distribución de los costos indirectos a los distintos objetivos de la Empresa, en base a la registración departamental, ya sea por costo incurrido o normalizado.
- c) Las técnicas de implementación y aplicación de un sistema de Costeo Basado en Actividades

#### Metodología en la cual se desarrollarán las clases teóricas:

Se tratan los temas comenzando con un desarrollo de la idea que servirá de detonador para el tema a tratar, en una charla con los alumnos que permita relacionar dicha idea con vivencias cotidianas. Luego se los hace razonar sobre la relación entre la idea y el tema teórico que se tratará mediante preguntas que los conduzca al descubrimiento del factor que sustenta la teoría. Finalmente se desarrolla la teoría y se dan ejemplos de herramientas originadas en la misma utilizadas en soluciones de casos reales, marcando las diferencias entre teoría y técnica.

Para que todos los cursos estén adecuadamente coordinados y se dicten todos los temas, se realiza un cronograma clase por clase, teniendo en cuenta los feriados y otros

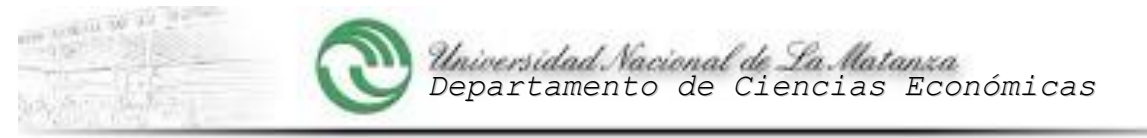

acontecimientos que puedan producirse, indicando los contenidos a desarrollar en cada clase.

#### -Metodología en la cual se desarrollarán las clases prácticas:

Las clases prácticas siguen una Guía de Trabajos Prácticos que se actualiza periódicamente, reemplazando con los parciales que fueron tomados en el año anterior con temas de actualidad. La gran mayoría de casos están referidos a problemas reales que se presentan en el desempeño profesional.

Se realiza un cronograma con los ejercicios que deben desarrollarse en cada clase y se les remite a los profesores de trabajos prácticos para su cumplimiento.

El desarrollo se realiza en total interacción con los alumnos, en algunos cursos se los hace pasar a resolver una parte del caso que ya hayan terminado en su pupitre. Dada la cantidad de ejercicios que existen en la Guía, se les dan casos para resolver en su casa, para verlos luego en clase, usando la metodología ya mencionada.

Los trabajos prácticos son extraídos de casos reales y sus complejidades críticas discutidas en forma grupal a efectos de incentivar la capacidad de análisis y mejorar el enfoque de los núcleos críticos del tema, para permitir la aplicación de la herramienta adecuada existente o la adaptación de la misma o, en su caso, la creación del instrumento que sea útil para resolver eficazmente el tema en cuestión

#### **Bibliografía específica obligatoria:**

- 1) Giménez, Carlos M. y otros (2004) "Gestión y Costos"- 1ª. Edic. Macchi-Argentina. Cap. 4.
- 2) Carro, Roberto R. (1998) "Elementos Básicos de Costos Industriales" 3ª Edic.-Edic. Macchi-Argentina. Cap. 5.
- 3) Mallo y otros (2.000) Cont. de Costos y Estrat. de Gestión" 1ª. Edic. Prentice Hall. Cap 6. Cap. 7 y Cap. 9.
- 4) Belic, Ana M. (2018) "Material Didáctico".

### **SISTEMAS DE COSTEO**

#### **Unidad 6: Conceptos introductorios.**

#### Contenido Temático:

Concepto de sistemas de costeo. Costeo por absorción: resultante y normalizado. Aplicaciones para estados contables. Costeo Basado en Actividades. Costeo variable: resultante o normalizado. Aplicaciones. El margen de Contribución. El punto de nivelación. Análisis de sensibilidad. La relación costos/volumen/utilidades.

Objetivos: Que el alumno comprenda:

- a) las diferencias técnicas entre los modelos de Costeo Completo y Directo o Variable
- b) las ventajas y desventajas, para distintos usuarios de información interna y externa, que representa el uso excluyente del modelo de costeo Completo o Directo/Variable
- c) la diferencia de necesidades de información que requieren la confección de Estados Contables o la toma de decisiones de gestión.

Que el alumno aprenda:

- a) a desarrollar las técnicas de costeo de ambos modelos.
- b) a implementar la base de datos de gestión en función de los distintos usuarios que requerirán información para distintos fines
- c) a tomar decisiones en el contexto del análisis Costos/volumen/utilidades
- d) a calcular y utilizar el margen de contribución en la toma de decisiones

Metodología en la cual se desarrollarán las clases teóricas:

Se tratan los temas comenzando con un desarrollo de la idea que servirá de detonador para el tema a tratar, en una charla con los alumnos que permita relacionar dicha idea con

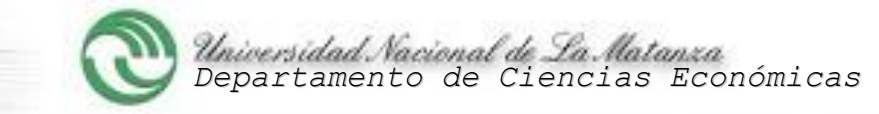

vivencias cotidianas. Luego se los hace razonar sobre la relación entre la idea y el tema teórico que se tratará mediante preguntas que los conduzca al descubrimiento del factor que sustenta la teoría. Finalmente se desarrolla la teoría y se dan ejemplos de herramientas originadas en la misma utilizadas en soluciones de casos reales, marcando las diferencias entre teoría y técnica.

Para que todos los cursos estén adecuadamente coordinados y se dicten todos los temas, se realiza un cronograma clase por clase, teniendo en cuenta los feriados y otros acontecimientos que puedan producirse, indicando los contenidos a desarrollar en cada clase.

Metodología en la cual se desarrollarán las clases prácticas:

Las clases prácticas siguen una Guía de Trabajos Prácticos que se actualiza periódicamente, reemplazando con los parciales que fueron tomados en el año anterior con temas de actualidad. La gran mayoría de casos están referidos a problemas reales que se presentan en el desempeño profesional.

Se realiza un cronograma con los ejercicios que deben desarrollarse en cada clase y se les remite a los profesores de trabajos prácticos para su cumplimiento.

El desarrollo se realiza en total interacción con los alumnos, en algunos cursos se los hace pasar a resolver una parte del caso que ya hayan terminado en su pupitre. Dada la cantidad de ejercicios que existen en la Guía, se les dan casos para resolver en su casa, para verlos luego en clase, usando la metodología ya mencionada.

Los trabajos prácticos son extraídos de casos reales y sus complejidades críticas discutidas en forma grupal a efectos de incentivar la capacidad de análisis y mejorar el enfoque de los núcleos críticos del tema, para permitir la aplicación de la herramienta adecuada existente o la adaptación de la misma o, en su caso, la creación del instrumento que sea útil para resolver eficazmente el tema en cuestión

#### **Bibliografía específica obligatoria:**

- 1) Giménez, Carlos M. y otros (2.004) "Gestión y Costos"- Ed. Macchi-Argentina. Cap.6.
- 2) Carro, Roberto R. (1998) "Elementos Básicos de Costos Industriales"- 3<sup>ª</sup> Edic-Ediciones Macchi- Argentina. Cap. 6.
- 3) Mallo y otros(2.000) Cont. de Costos y Estrat. de Gestión" = Ed. Prentice Hall. Cap. 8, Cap. 10 y Cap. 17.
- 4) Belic, Ana M. (2018) Material Didáctico".

#### **UNIDAD 7: Contabilidad de costos por órdenes especificas**

#### Contenido temático:

Naturaleza. Características. Aplicaciones. Metodología. Registración. Costos Históricos. Costos predeterminados. Confección de un presupuesto. Costos de distribución. Costos de comercialización, administración y financiación. Tratamiento. Determinación y tratamiento de la sobre y sub aplicación

Objetivos: Que el alumno comprenda:

- a) que, de acuerdo al tipo de mercado en el que participe la empresa y el tipo de objetivo que coloque en él, existen distintas formas de registrar y asignar los costos al objetivo.
- b) Que las técnicas de imputación y asignación de costos aprendidas por separado se integran en el cálculo de costos históricos o predeterminados para cada objetivo

Que el alumno aprenda:

- a) a aplicar las técnicas de costos aprendidas, ya sea mediante el cálculo de costos históricos o predeterminados estimados.
- b) a calcular el precio de venta que resulta de cada presupuesto, relacionando la recuperación de costos con la utilidad y el estado de resultados contable.

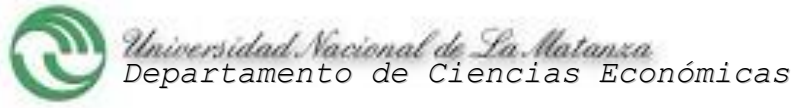

#### Metodología en la cual se desarrollarán las clases teóricas:

Se tratan los temas comenzando con un desarrollo de la idea que servirá de detonador para el tema a tratar, en una charla con los alumnos que permita relacionar dicha idea con vivencias cotidianas. Luego se los hace razonar sobre la relación entre la idea y el tema teórico que se tratará mediante preguntas que los conduzca al descubrimiento del factor que sustenta la teoría. Finalmente se desarrolla la teoría y se dan ejemplos de herramientas originadas en la misma utilizadas en soluciones de casos reales, marcando las diferencias entre teoría y técnica.

Para que todos los cursos estén adecuadamente coordinados y se dicten todos los temas, se realiza un cronograma clase por clase, teniendo en cuenta los feriados y otros acontecimientos que puedan producirse, indicando los contenidos a desarrollar en cada clase.

Metodología en la cual se desarrollarán las clases prácticas:

Las clases prácticas siguen una Guía de Trabajos Prácticos que se actualiza periódicamente, reemplazando con los parciales que fueron tomados en el año anterior con temas de actualidad. La gran mayoría de casos están referidos a problemas reales que se presentan en el desempeño profesional.

Se realiza un cronograma con los ejercicios que deben desarrollarse en cada clase y se les remite a los profesores de trabajos prácticos para su cumplimiento.

El desarrollo se realiza en total interacción con los alumnos, en algunos cursos se los hace pasar a resolver una parte del caso que ya hayan terminado en su pupitre. Dada la cantidad de ejercicios que existen en la Guía, se les dan casos para resolver en su casa, para verlos luego en clase, usando la metodología ya mencionada.

Los trabajos prácticos son extraídos de casos reales y sus complejidades críticas discutidas en forma grupal a efectos de incentivar la capacidad de análisis y mejorar el enfoque de los núcleos críticos del tema, para permitir la aplicación de la herramienta adecuada existente o la adaptación de la misma o, en su caso, la creación del instrumento que sea útil para resolver eficazmente el tema en cuestión

### **Bibliografía específica obligatoria:**

1) Carro, Roberto R. (1998) "Elementos Básicos de Costos Industriales"- 3ª Edic-Ediciones Macchi- Argentina. Cap.7.

### **UNIDAD 8: Contabilidad de costos por procesos**

#### Contenido temático:

Características. Procesos secuenciales y paralelos. Metodología. Registración. Aspectos complejos del sistema: inventarios iniciales y finales, materiales múltiples, desperdicios, recuperación de desperdicios. Transferencias de procesos con márgenes de utilidad. Utilización de costos normalizados. Costeo unitario de la producción.

Objetivos: Que el alumno comprenda:

- a) que las empresas que comercializan objetivos en mercados de consumo masivo tienen la posibilidad de implementar sistemas de contabilidad de costos con flujos periódicos repetitivos.
- b) que la repetición de los flujos permite una predeterminación de costos que facilita el control de gestión de las operaciones.
- c) que en este tipo de empresas el objeto de la asignación de costos son las unidades equivalentes de objetivo procesado

Que el alumno aprenda:

- a) las técnicas de cálculo de costos unitarios de producciones continuas
- b) las técnicas de costeo de transferencias de productos de un proceso a otro
- c) las técnicas de distribución de costos de la producción continua

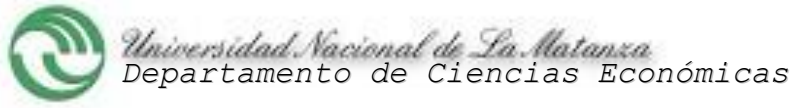

#### Metodología en la cual se desarrollarán las clases teóricas:

Se tratan los temas comenzando con un desarrollo de la idea que servirá de detonador para el tema a tratar, en una charla con los alumnos que permita relacionar dicha idea con vivencias cotidianas. Luego se los hace razonar sobre la relación entre la idea y el tema teórico que se tratará mediante preguntas que los conduzca al descubrimiento del factor que sustenta la teoría. Finalmente se desarrolla la teoría y se dan ejemplos de herramientas originadas en la misma utilizadas en soluciones de casos reales, marcando las diferencias entre teoría y técnica.

Para que todos los cursos estén adecuadamente coordinados y se dicten todos los temas, se realiza un cronograma clase por clase, teniendo en cuenta los feriados y otros acontecimientos que puedan producirse, indicando los contenidos a desarrollar en cada clase.

-Metodología en la cual se desarrollarán las clases prácticas:

Las clases prácticas siguen una Guía de Trabajos Prácticos que se actualiza periódicamente, reemplazando con los parciales que fueron tomados en el año anterior con temas de actualidad. La gran mayoría de casos están referidos a problemas reales que se presentan en el desempeño profesional.

Se realiza un cronograma con los ejercicios que deben desarrollarse en cada clase y se les remite a los profesores de trabajos prácticos para su cumplimiento.

El desarrollo se realiza en total interacción con los alumnos, en algunos cursos se los hace pasar a resolver una parte del caso que ya hayan terminado en su pupitre. Dada la cantidad de ejercicios que existen en la Guía, se les dan casos para resolver en su casa, para verlos luego en clase, usando la metodología ya mencionada.

Los trabajos prácticos son extraídos de casos reales y sus complejidades críticas discutidas en forma grupal a efectos de incentivar la capacidad de análisis y mejorar el enfoque de los núcleos críticos del tema, para permitir la aplicación de la herramienta adecuada existente o la adaptación de la misma o, en su caso, la creación del instrumento que sea útil para resolver eficazmente el tema en cuestión

### **Bibliografía específica obligatoria:**

- 1) Carro, Roberto R. (1998) "Elementos Básicos de Costos Industriales"- 3ª Edic-Ediciones Macchi- Argentina. Cap. 8.
- 2) Mallo y otros, "Cont. de Costos y Estrat. de Gestión" Ed. Prentice Hall-Argentina. Cap.7.

### **UNIDAD 9: Costeo de la producción conjunta**

### Contenido temático:

Producción integrada y desintegrada. Concepto de producción conjunta. Productos principales y sub-productos. Valuación de los artículos. Aplicaciones. Determinación del costo de la producción conjunta. Distribuciones por artículo. Métodos de distribución. Registración. Formas de valuación del subproducto.

Objetivos: Que el alumno comprenda:

- a) que cuando de uno o varios procesos resultan más de un producto, la valuación unitaria se realiza sólo a efectos de los Estados Contables pero que no es útil para el control de gestión ya que la asignación de los costos conjuntos es arbitraria
- b) que es inútil tratar de tomar decisiones que traten sobre la eliminación de productos.
- c) la posibilidad de tomar decisiones sobre vender o no los productos con procesos propios adicionales
- d) la diferencia, a efectos de su tratamiento contable, entre los productos principales y los subproductos

Que el alumno aprenda:

a) las técnicas de valuación de subproductos

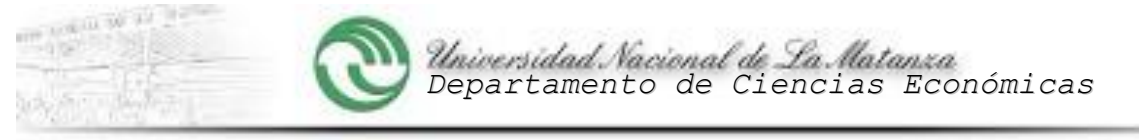

- b) las técnicas de valuación de productos conexos
- c) las técnicas de gestión para los procesos conjuntos
- d) a tomar decisiones sobre agregados de procesos propios a los artículos o venderlos en el punto de corte

#### Metodología en la cual se desarrollarán las clases teóricas:

Se tratan los temas comenzando con un desarrollo de la idea que servirá de detonador para el tema a tratar, en una charla con los alumnos que permita relacionar dicha idea con vivencias cotidianas. Luego se los hace razonar sobre la relación entre la idea y el tema teórico que se tratará mediante preguntas que los conduzca al descubrimiento del factor que sustenta la teoría. Finalmente se desarrolla la teoría y se dan ejemplos de herramientas originadas en la misma utilizadas en soluciones de casos reales, marcando las diferencias entre teoría y técnica.

Para que todos los cursos estén adecuadamente coordinados y se dicten todos los temas, se realiza un cronograma clase por clase, teniendo en cuenta los feriados y otros acontecimientos que puedan producirse, indicando los contenidos a desarrollar en cada clase.

#### -Metodología en la cual se desarrollarán las clases prácticas:

Las clases prácticas siguen una Guía de Trabajos Prácticos que se actualiza periódicamente, reemplazando con los parciales que fueron tomados en el año anterior con temas de actualidad. La gran mayoría de casos están referidos a problemas reales que se presentan en el desempeño profesional.

Se realiza un cronograma con los ejercicios que deben desarrollarse en cada clase y se les remite a los profesores de trabajos prácticos para su cumplimiento.

El desarrollo se realiza en total interacción con los alumnos, en algunos cursos se los hace pasar a resolver una parte del caso que ya hayan terminado en su pupitre. Dada la cantidad de ejercicios que existen en la Guía, se les dan casos para resolver en su casa, para verlos luego en clase, usando la metodología ya mencionada.

Los trabajos prácticos son extraídos de casos reales y sus complejidades críticas discutidas en forma grupal a efectos de incentivar la capacidad de análisis y mejorar el enfoque de los núcleos críticos del tema, para permitir la aplicación de la herramienta adecuada existente o la adaptación de la misma o, en su caso, la creación del instrumento que sea útil para resolver eficazmente el tema en cuestión

#### **Bibliografía específica obligatoria:**

- 1) Carro, Roberto R. (1998) "Elementos Básicos de Costos Industriales"- 3ª Edic-Ediciones Macchi- Argentina. Cap. 9.
- 2) Mallo y otros, "Cont. de Costos y Estrat. de Gestión" Ed. Prentice Hall-Argentina. Cap.7

### **UNIDAD 10: Costos predeterminados**

#### Contenido temático:

Costos Estimados: Concepto. Características. Registración. Fundamentos y Ventajas. Determinación del nivel de actividad. Determinación de los valores físicos y monetarios estimados. Valuación de inventarios. Diferencia entre costos estimados y costos estándar. Costos Estándar: Concepto. Características. Aplicaciones. Registración. Ventajas. Determinación del nivel de actividad. Metodología para la implementación del modelo. Registración. Variaciones. Causas. Responsables. Medidas correctivas.

Objetivo: Que el alumno comprenda:

- a) las ventajas que aportan a una empresa, la posibilidad de planificar y predeterminar costos
- b) las diferencias entre costos estimados y costos objetivos o estándar
- c) el aporte a la mejora continua y reducción de costos que realiza el control de gestión
- d) la utilidad de la retroalimentación de la operación y el modelo

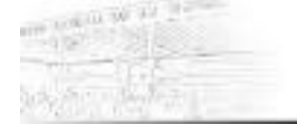

#### **PROGRAMA DE ASIGNATURA FORMULARIO Nº 2**

- e) las distintas causas que provocan desvíos entre el modelo predeterminado y la operación real
- f) la determinación de responsabilidades por excepción
- g) las medidas correctivas como resultado necesario del análisis de los desvíos.

#### Que el alumno aprenda:

- a) las técnicas para confeccionar modelos de costos normalizados
- b) las técnicas para confeccionar modelos de costos objetivos o estándares
- c) las técnicas para determinar las variaciones con los costos históricos
- d) la utilización de la Base de Datos multiusuarios para el control de gestión
- e) las técnicas para ubicar las causas de las variaciones
- f) las técnicas para determinar responsabilidades de las variaciones
- g) las acciones correctivas a aplicar en la operación o en el modelo

#### Metodología en la cual se desarrollarán las clases teóricas:

Se tratan los temas comenzando con un desarrollo de la idea que servirá de detonador para el tema a tratar, en una charla con los alumnos que permita relacionar dicha idea con vivencias cotidianas. Luego se los hace razonar sobre la relación entre la idea y el tema teórico que se tratará mediante preguntas que los conduzca al descubrimiento del factor que sustenta la teoría. Finalmente se desarrolla la teoría y se dan ejemplos de herramientas originadas en la misma utilizadas en soluciones de casos reales, marcando las diferencias entre teoría y técnica.

Para que todos los cursos estén adecuadamente coordinados y se dicten todos los temas, se realiza un cronograma clase por clase, teniendo en cuenta los feriados y otros acontecimientos que puedan producirse, indicando los contenidos a desarrollar en cada clase.

#### Metodología en la cual se desarrollarán las clases prácticas:

Las clases prácticas siguen una Guía de Trabajos Prácticos que se actualiza periódicamente, reemplazando con los parciales que fueron tomados en el año anterior con temas de actualidad. La gran mayoría de casos están referidos a problemas reales que se presentan en el desempeño profesional.

Se realiza un cronograma con los ejercicios que deben desarrollarse en cada clase y se les remite a los profesores de trabajos prácticos para su cumplimiento.

El desarrollo se realiza en total interacción con los alumnos, en algunos cursos se los hace pasar a resolver una parte del caso que ya hayan terminado en su pupitre. Dada la cantidad de ejercicios que existen en la Guía, se les dan casos para resolver en su casa, para verlos luego en clase, usando la metodología ya mencionada.

Los trabajos prácticos son extraídos de casos reales y sus complejidades críticas discutidas en forma grupal a efectos de incentivar la capacidad de análisis y mejorar el enfoque de los núcleos críticos del tema, para permitir la aplicación de la herramienta adecuada existente o la adaptación de la misma o, en su caso, la creación del instrumento que sea útil para resolver eficazmente el tema en cuestión

### **Bibliografía específica obligatoria:**

- 1) Carro, Roberto R. (1998) "Elementos Básicos de Costos Industriales" 3ª Edic-Ediciones Macchi- Argentina. Cap.10
- 2) Horngreen y Foster (1998) **"Contabilidad** de Costos" = Edit. Prentice Hall.
- 3) Mallo, Carlos, Kaplán R. y otros (2000) "Contabilidad de Costos y Estratégica de Gestión"- 1ª Edic.-Edit. Prentice Hall- USA -Distribuido en Bs As. Prentice Hall Argentina. Cap 7 y Cap. 15.

 $\frac{1}{2} \frac{\log \ln \frac{1}{2}}{\log \ln \frac{1}{2}}$ 

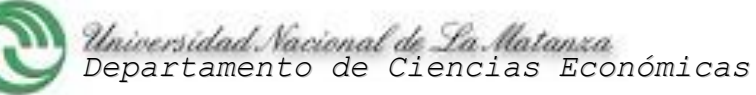

**PROGRAMA DE ASIGNATURA FORMULARIO Nº 2**

# 7- ESQUEMA DE LA ASIGNATURA 8

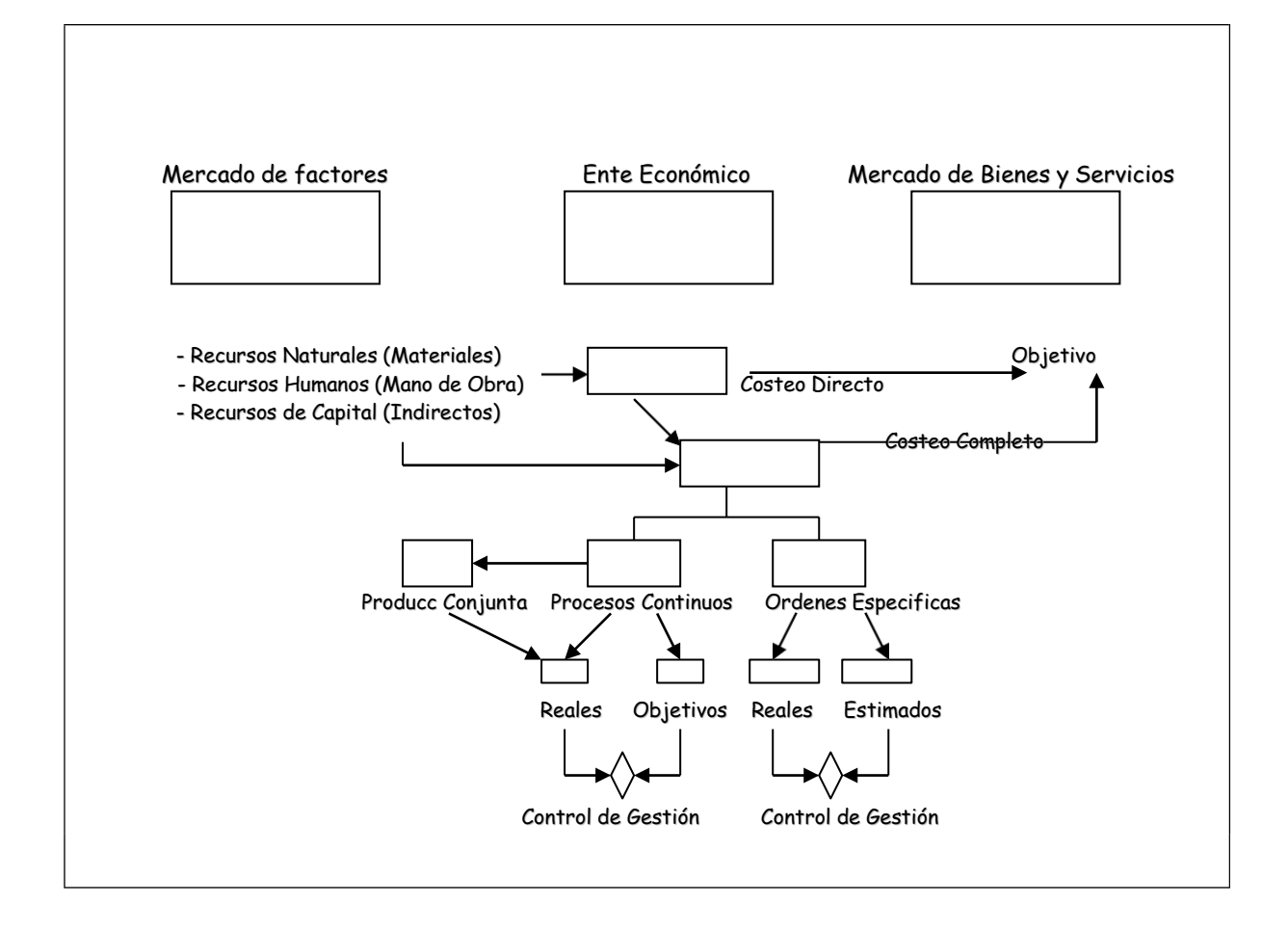

# 8- DISTRIBUCIÓN DIACRÓNICA DE CONTENIDOS Y ACTIVIDADES y EVALUACIONES 9

### **GANTT**

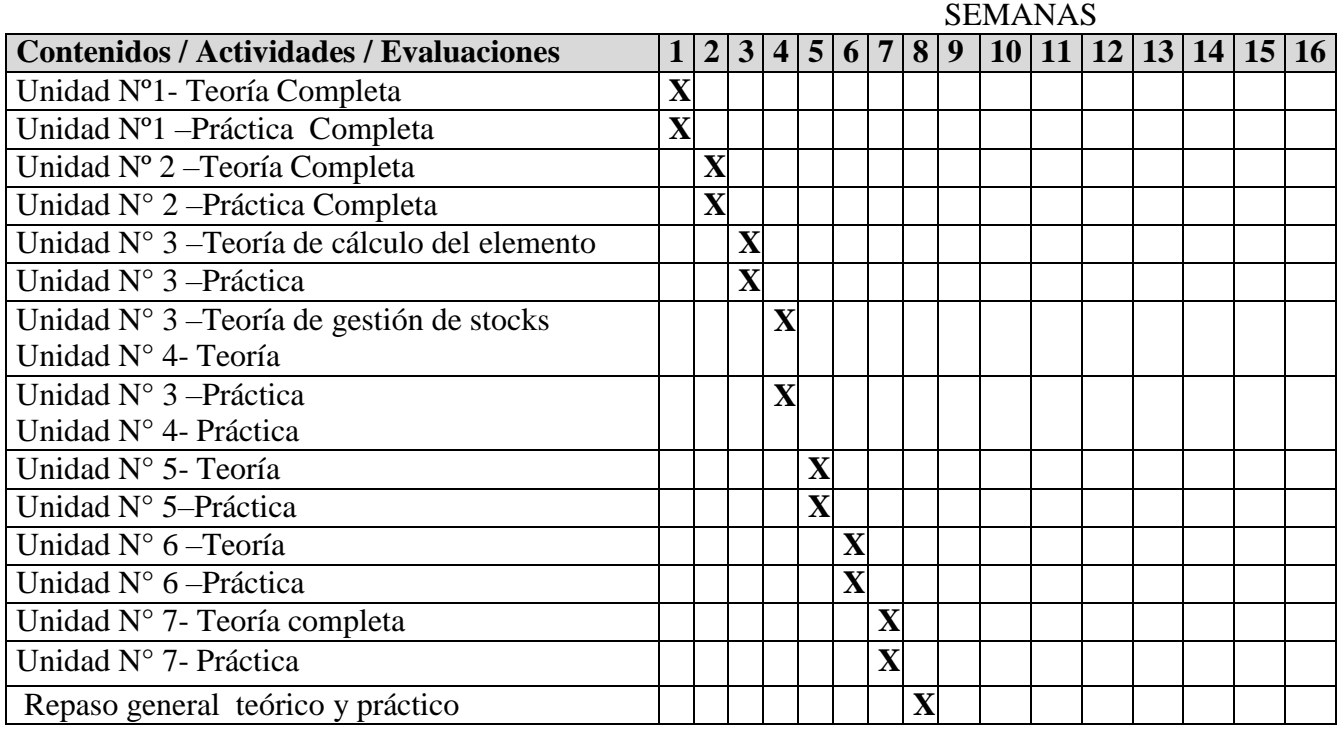

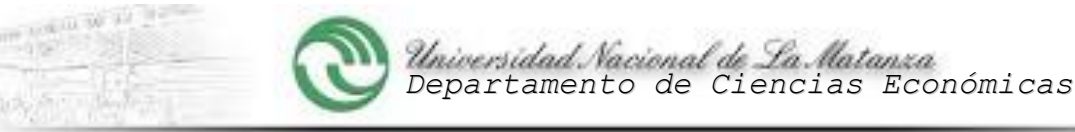

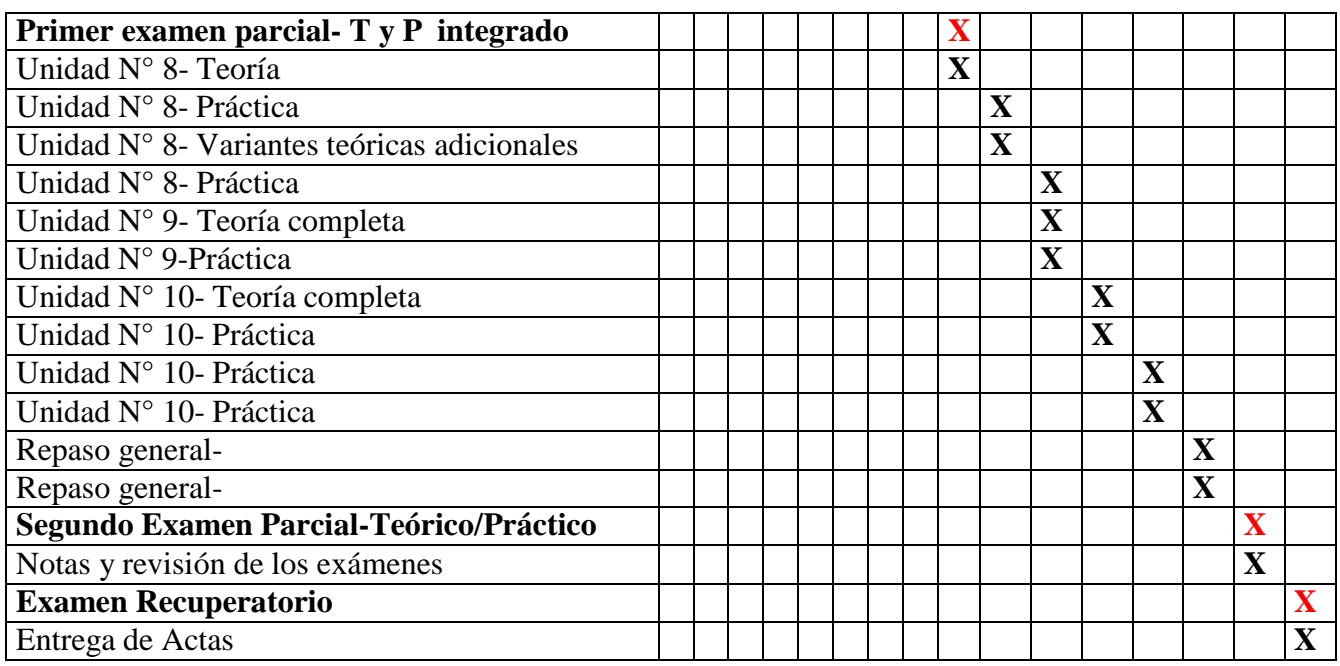

# 9- EVALUACIÓN Y PROMOCIÓN 10

La materia contempla dos evaluaciones parciales y la posibilidad de una instancia recuperatoria.

Los exámenes parciales se calificarán en una escala de 1 a 10 puntos. El correlato de la evaluación con el signo de calificación será del siguiente modo:

- Calificación de *reprobado*: signo de aprobación de 1 a 3.
- Calificación de *cursada*: signo de aprobación de 4 a 6.
- Calificación de *promocionado*: signo de aprobación de 7 a 10.

La calificación asignada al examen recuperatorio reemplaza y anula, a todos los efectos, a la obtenida en el examen parcial que se recupera.

A los fines de conformar la nota final, los exámenes parciales se promedian, teniendo el segundo parcial carácter de integrador. Esto significa que el alumno que apruebe el primer parcial con nota de 4, 5 o 6 puntos, y obtenga en el segundo parcial una calificación igual o superior a 10, 9 u 8 respectivamente, aprobará por promoción la asignatura, pues su promedio será igual o superior a 7 puntos; no así a la inversa.

Es decir que, para aprobar por promoción la asignatura, el segundo parcial deberá tener una calificación de 7 o más puntos y el promedio de ambos exámenes deberá ser igual o superior a 7 puntos.

Se disponen cuatro estados académicos posibles en referencia a la calificación de un alumno sobre la cursada de una asignatura:

- *Promocionada: cuando el alumno obtenga como calificación final entre 7 y 10 puntos.*
- *Cursada*: cuando el alumno obtenga entre 4 y 6 puntos como calificación final.
	- El alumno que culmine la materia en condición de cursada, deberá aprobar el examen final para tener la asignatura como aprobada. Dispondrá de cinco turnos consecutivos en condición de regular y podrá presentarse hasta tres veces para rendirlo. Dicho examen se aprueba con nota de 4 puntos o superior. Extinguido el plazo la asignatura deberá cursarse nuevamente, pasando su condición de *cursada* a *reprobada*.
- *Reprobada*: cuando el alumno obtenga como calificación final de 1 a 3 puntos.

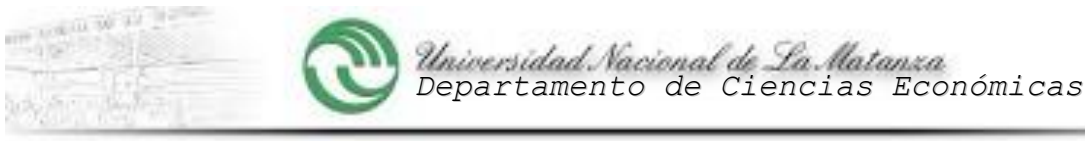

- *Ausente*: cuando el alumno no tenga calificación en alguno de los exámenes o su recuperatorio.

Se requiere una asistencia a clases no menor al 75 % sobre el cronograma de clases. El incumplimiento de este requisito coloca al alumno, en relación con la asignatura, en condición de *ausente*.

# 10- BIBLIOGRAFÍA GENERAL 11

*1)* Giménez, Carlos M. y otros-(2001) *Gestión y Costos* –Ed. Macchi -3ª.*Edic.*

2) Carro, Roberto R. (1998) *Elementos Básicos de Costos Industriales –*– Ed. Macchi -1ª. Edic.

3) Osorio, Oscar -(1999)-*La capacidad de producción y los costos*. - Ed. Macchi - 2ª.Edic.

4) Horngren y Foster- (1998) *- Contabilidad de Costos* -Prentice Hall -- 5ª. Edic.

5) Mallo, Kaplan, Giménez y Meljem-(2.000)- *Contab. de Costos y Estratégica de Gestión* -Prentice  $Hall - 1<sup>a</sup>.Edic.$ 

6) Kaplan y Cooper – (1999)- *Coste y Efecto* -Gestión 2.000 – 1ª.Edic.

7) Giménez, Carlos M. y otros – (1998) *Costos para empresarios*. Ed. Macchi.

8) Belic, Ana María- (1999)- *Teoría General del Costo (Recopilación varios autores)* – Pág. 1-17

# 11- EVALUACIÓN DE LOS DOCENTES DE LA CÁTEDRA 12

La evaluación de los docentes de la cátedra se realizará de acuerdo al procedimiento establecido por la Disposición H.C.D.C.E. Nº 020/2018.

> *El contenido del presente Formulario será tratado según lo establecido en la Disposición D.D.C.E. Nº 004/2005.*

> > *Firma del Profesor a Cargo:*

*Aclaración de Firma: Belic, Ana María*

*Fecha: / /*